# **RESTful HTTP API - Backup and Restore**

- POST fcr:backup Initiate a (consistent) backup of the repository
- POST fcr:restore Replace repository content with data from a backup directory

Request URI: /

Methods: GET, POST

POST

# fcr:backup Initiate a (consistent) backup of the repository

You may include a backup directory in the body of the POST request. If you do not specify a directory, the backup will be stored in a temporary directory on the server (which will be returned in the response body). As yet, there is not a REST API method for retrieving the content of the backup.

#### Example:

curl -X POST "http://localhost:8080/rest/fcr:backup"

## Response:

Status: 200 OK Body: /tmp/fcrepo4-data/path/to/backup/directory

# Example 2: Including a destination directory

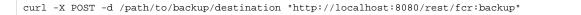

#### Response:

Status: 200 OK

#### Status:

200 OK

POST

fcr:restore Replace repository content with data from a backup directory

### Example:

curl -X POST --data-binary "/tmp/fcrepo4-data/path/to/backup/directory" "http://localhost:8080/rest/fcr:restore"

## Response:

Status: 204 No Content

## Status:

| 204 | Backup restored        |
|-----|------------------------|
| 500 | Error restoring backup |